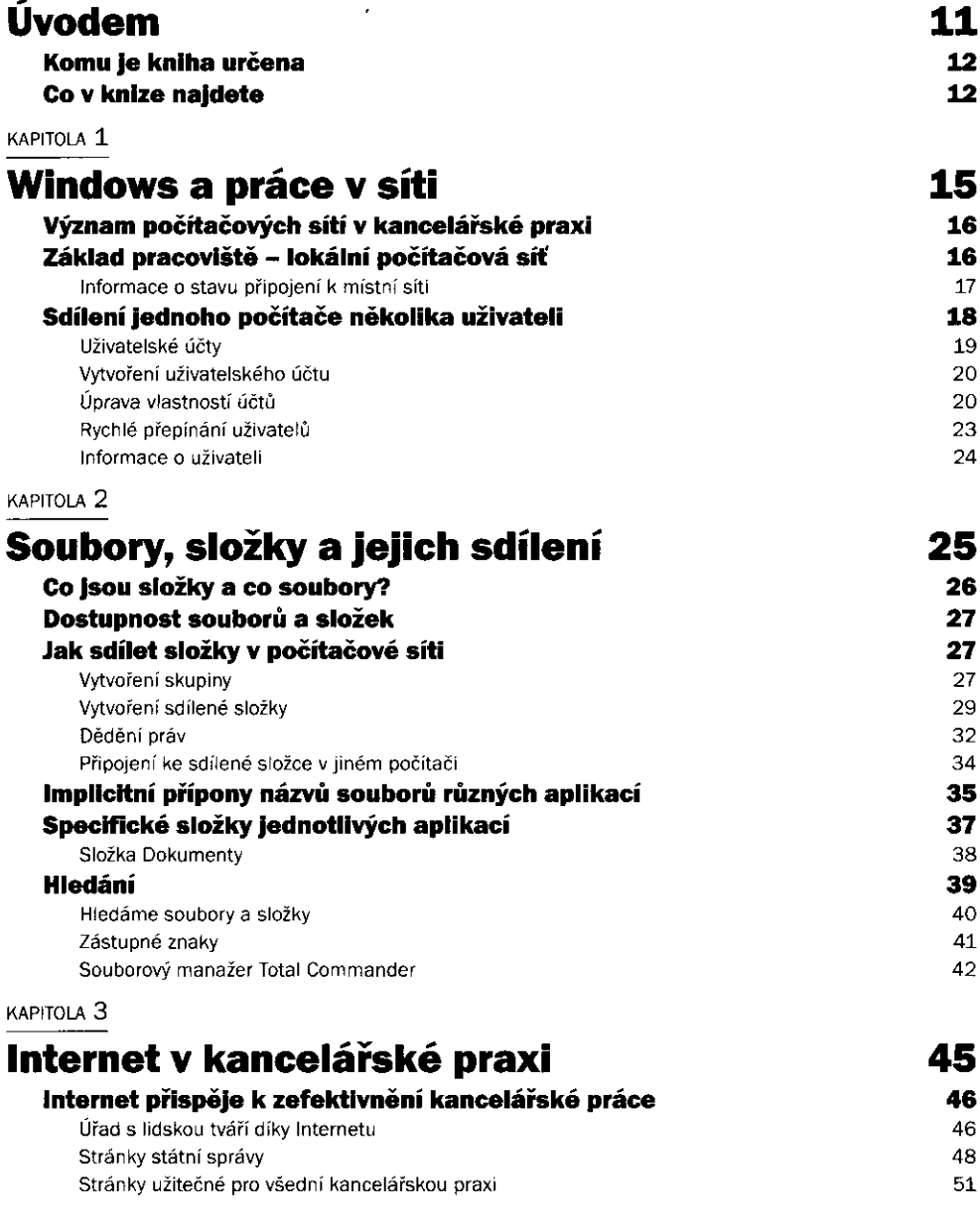

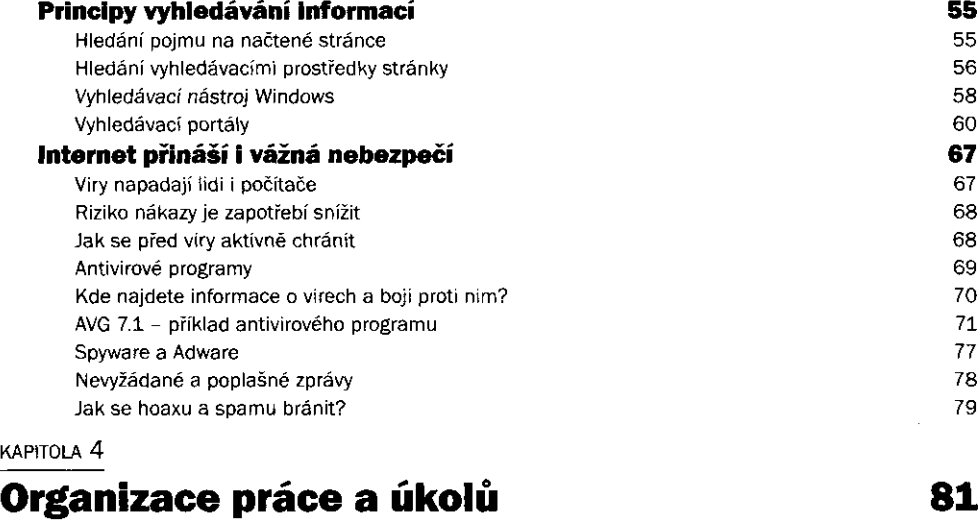

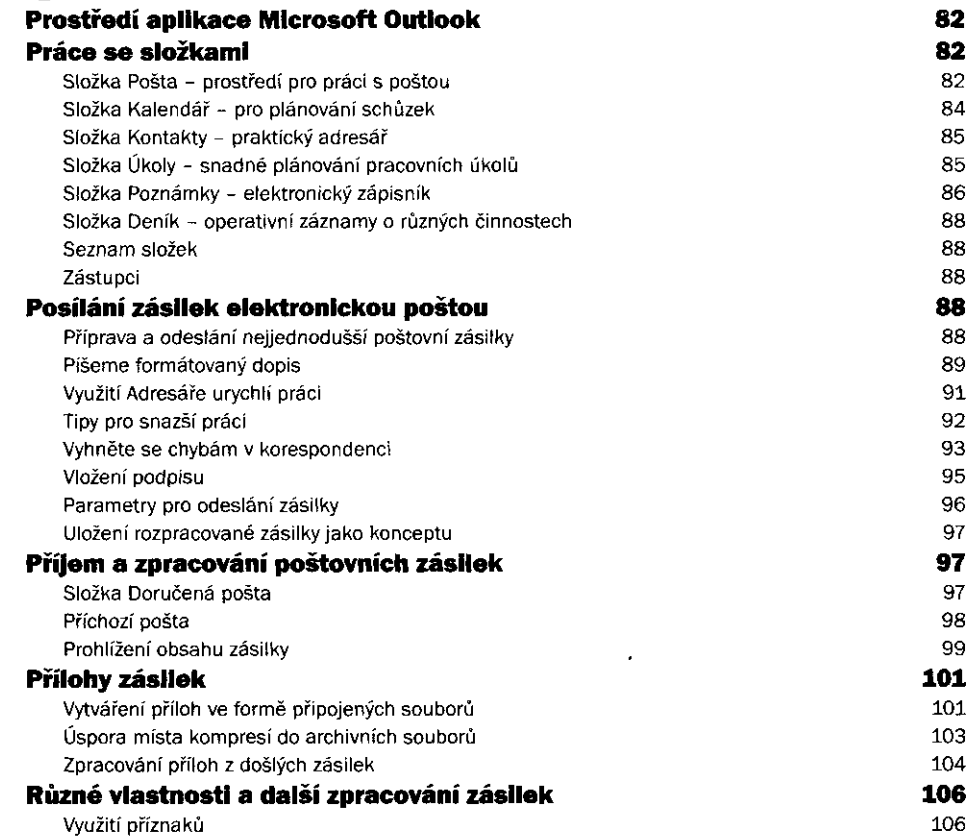

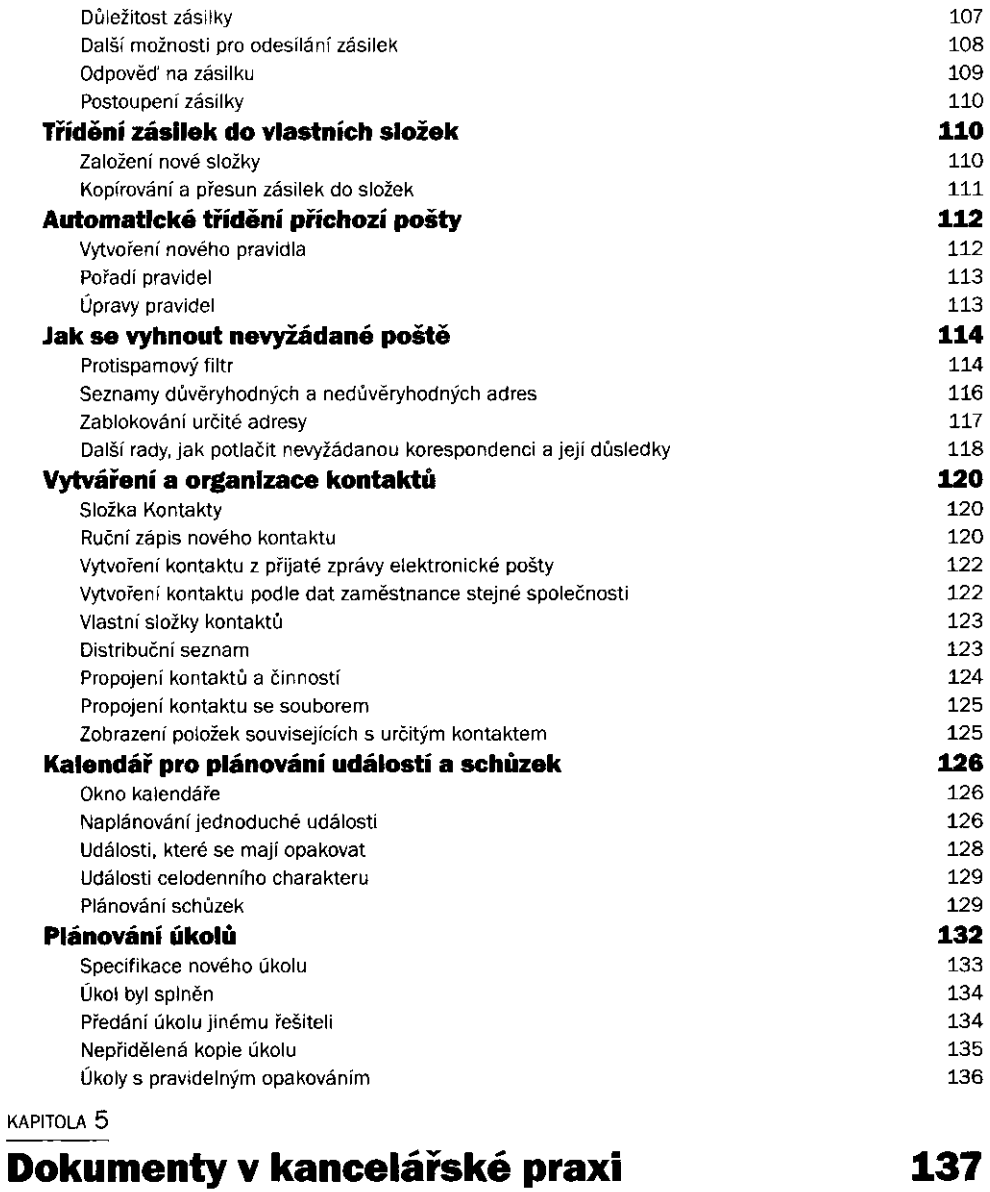

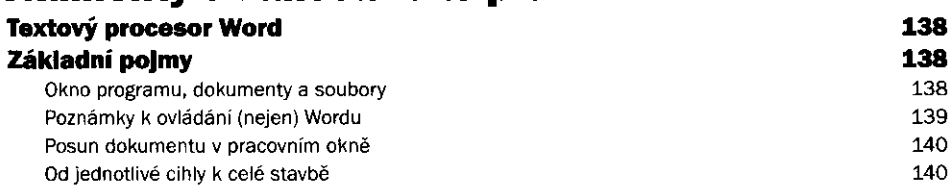

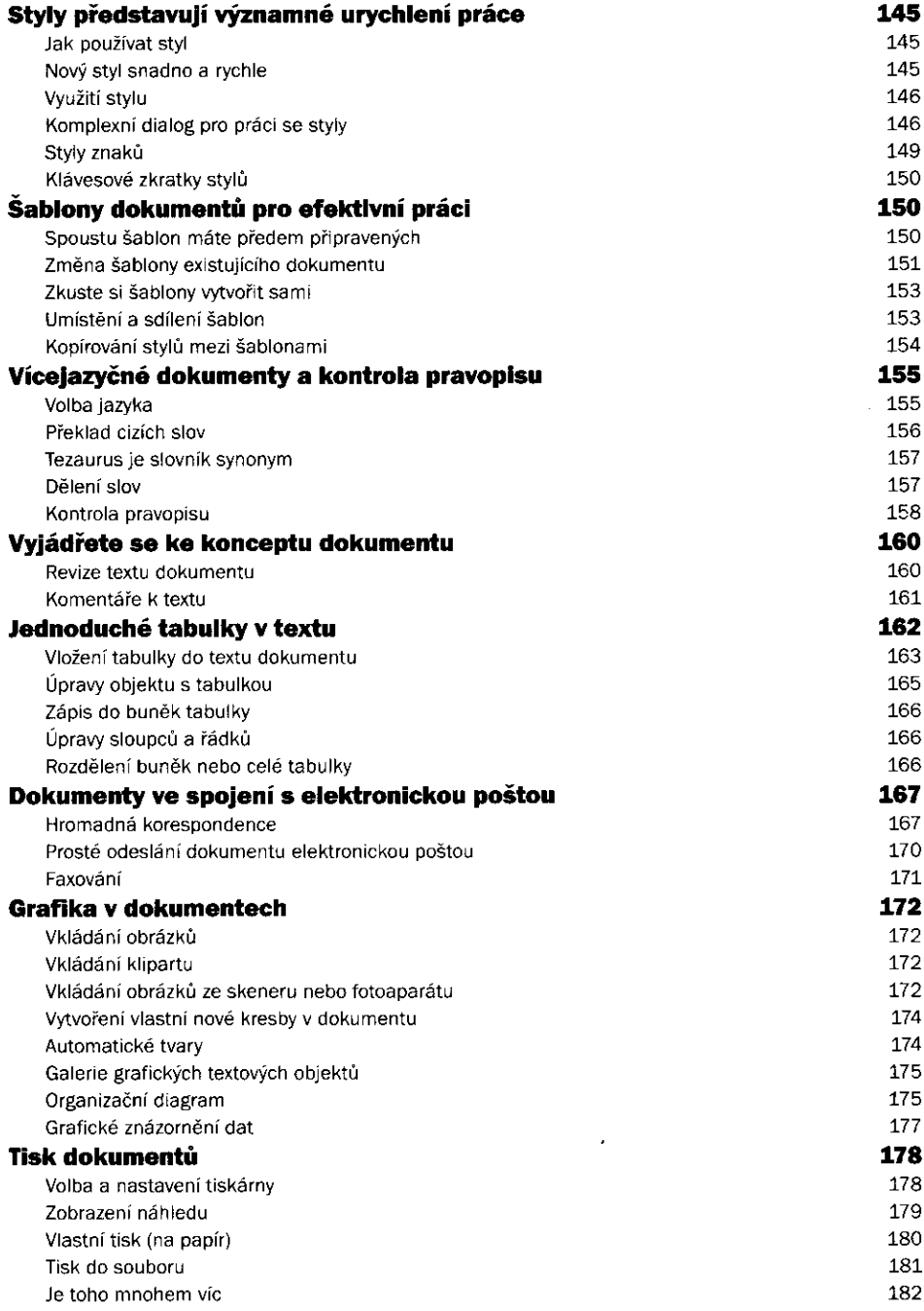

 $\bar{\Gamma}$ 

#### KAPITOLA **6**

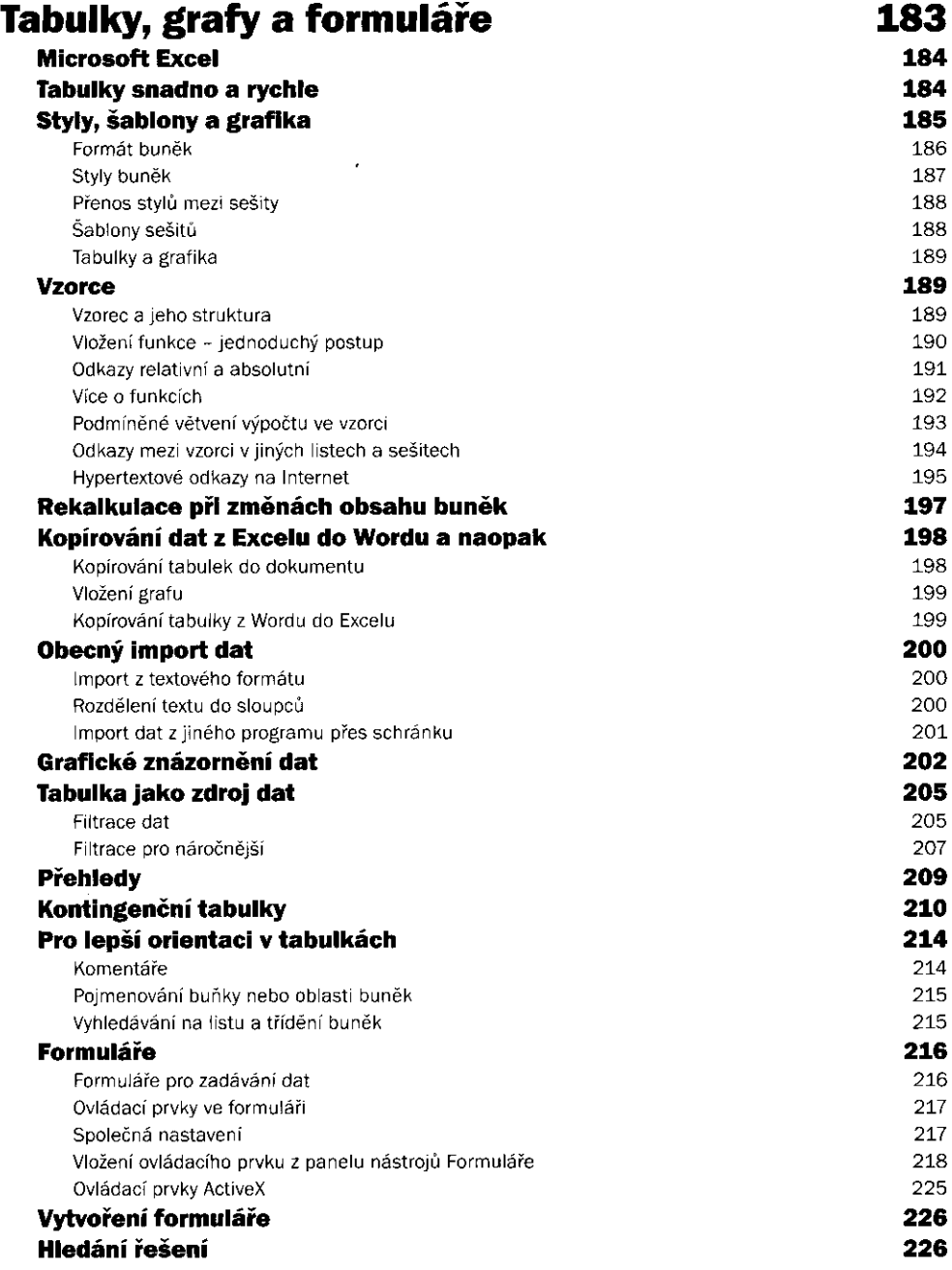

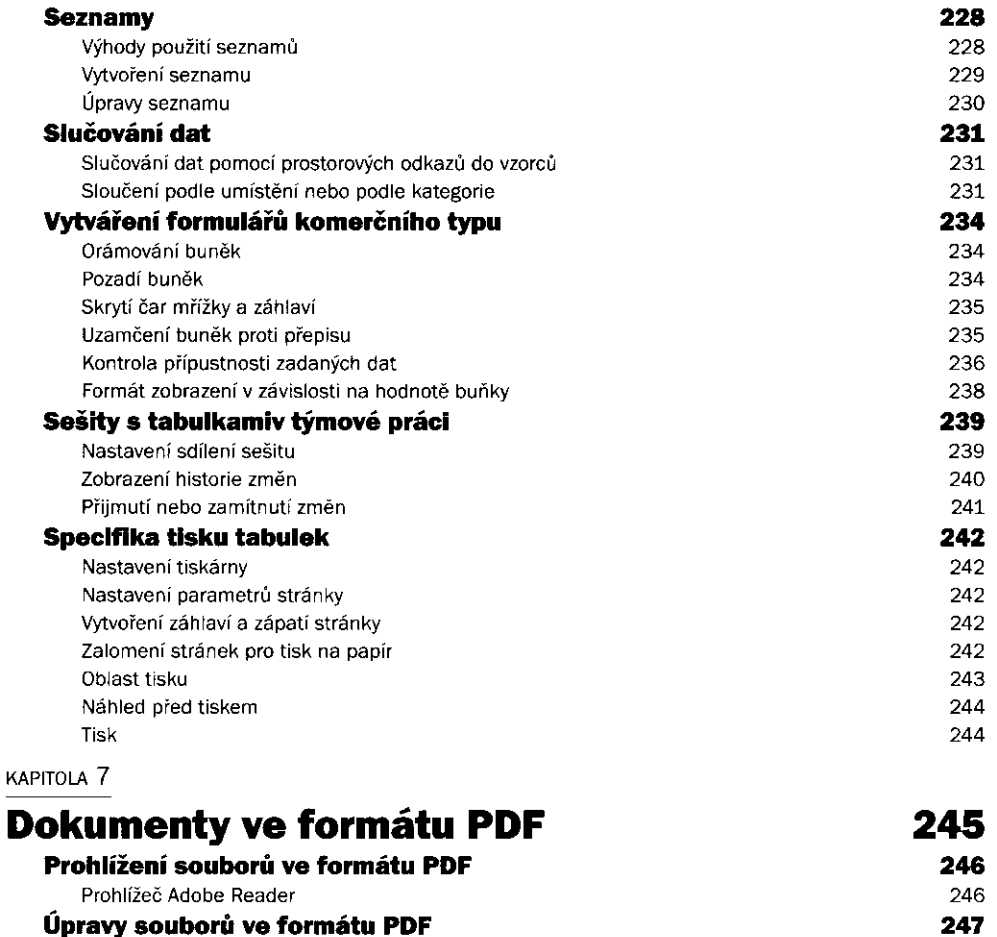

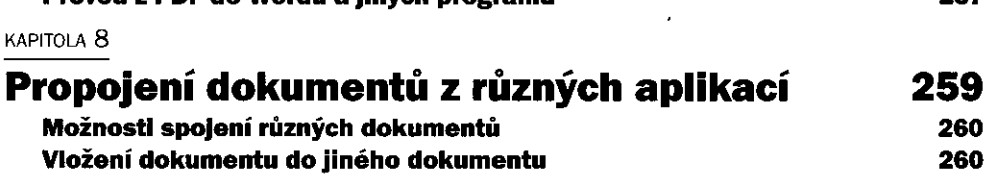

Úpravy textu na stránce dokumentu PDF Úpravy na úrovni celých stránek Tisk dokumentů ve formátu PDF **Převod dokumentů do formátu PDF** 

**Převod z PDF do Wordu a jiných programů** 

Volně dostupné nástroje Print2PDFa jiné Převod v [OpenOffice.org](http://OpenOffice.org) 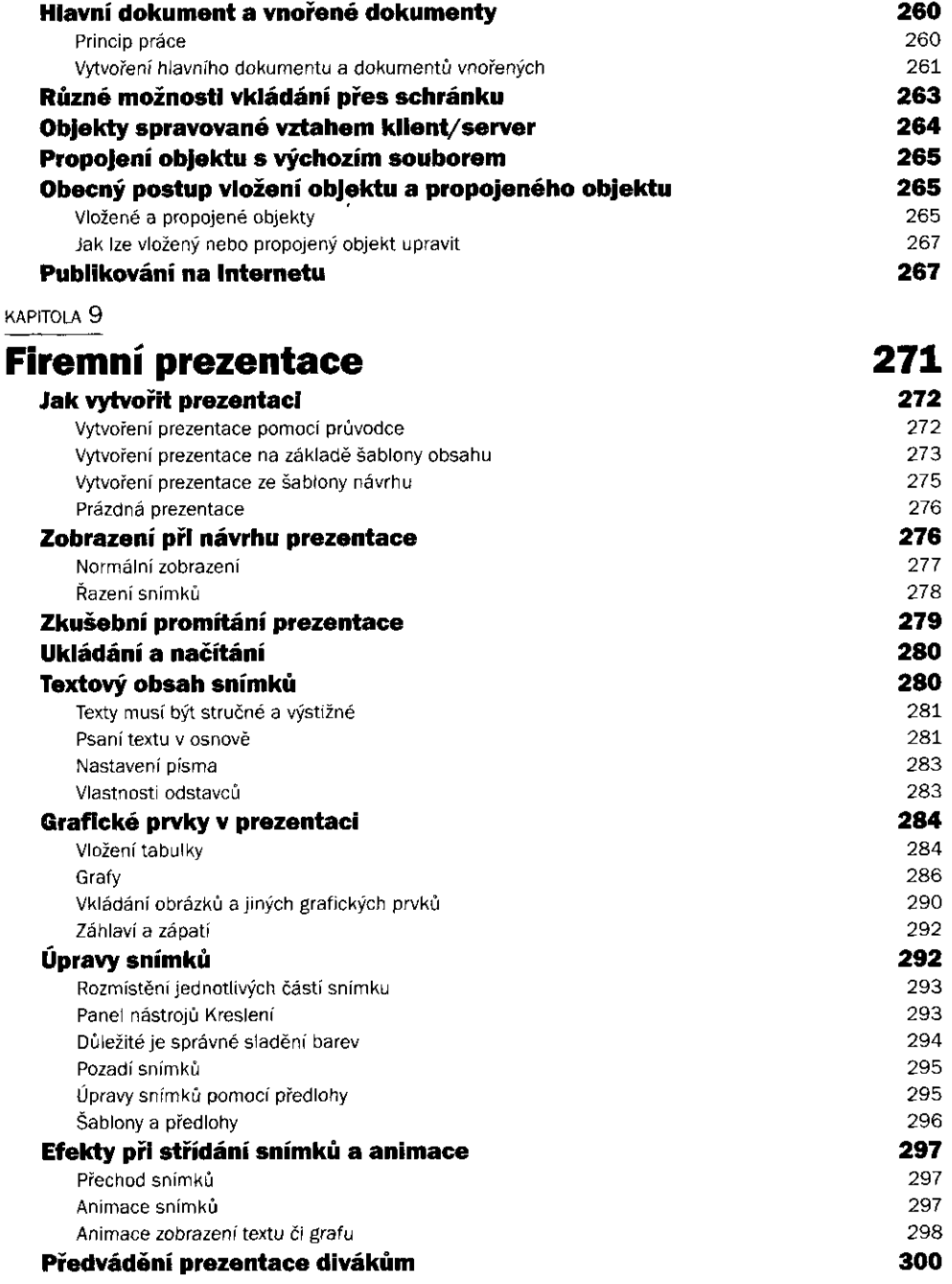

## KAPITOLA **10**

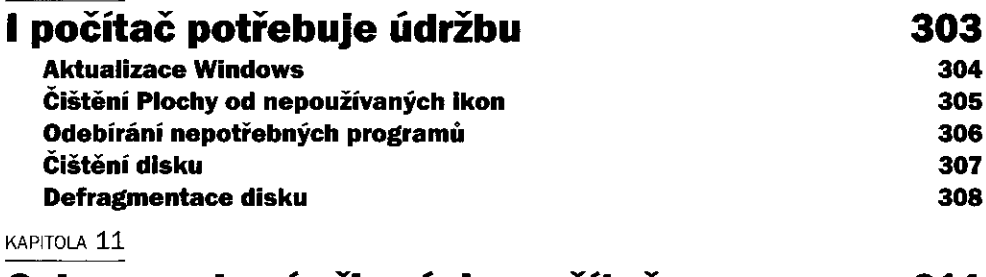

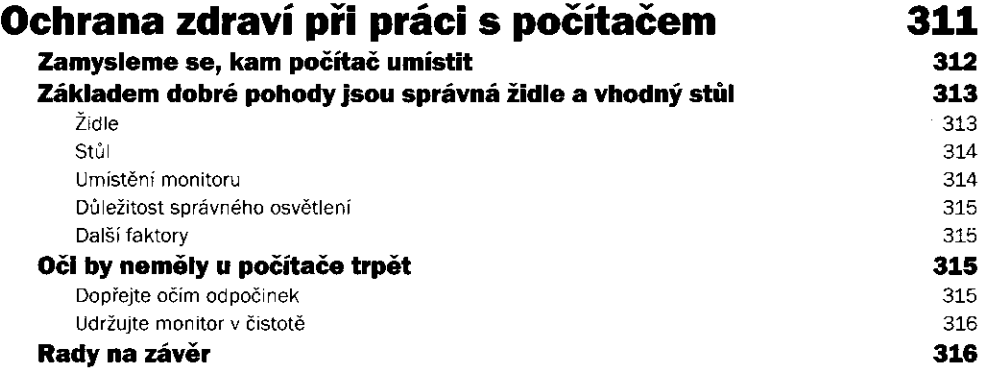

 $\mathcal{L}^{(1)}$ 

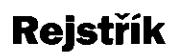

317

 $\frac{1}{\sqrt{2}}$